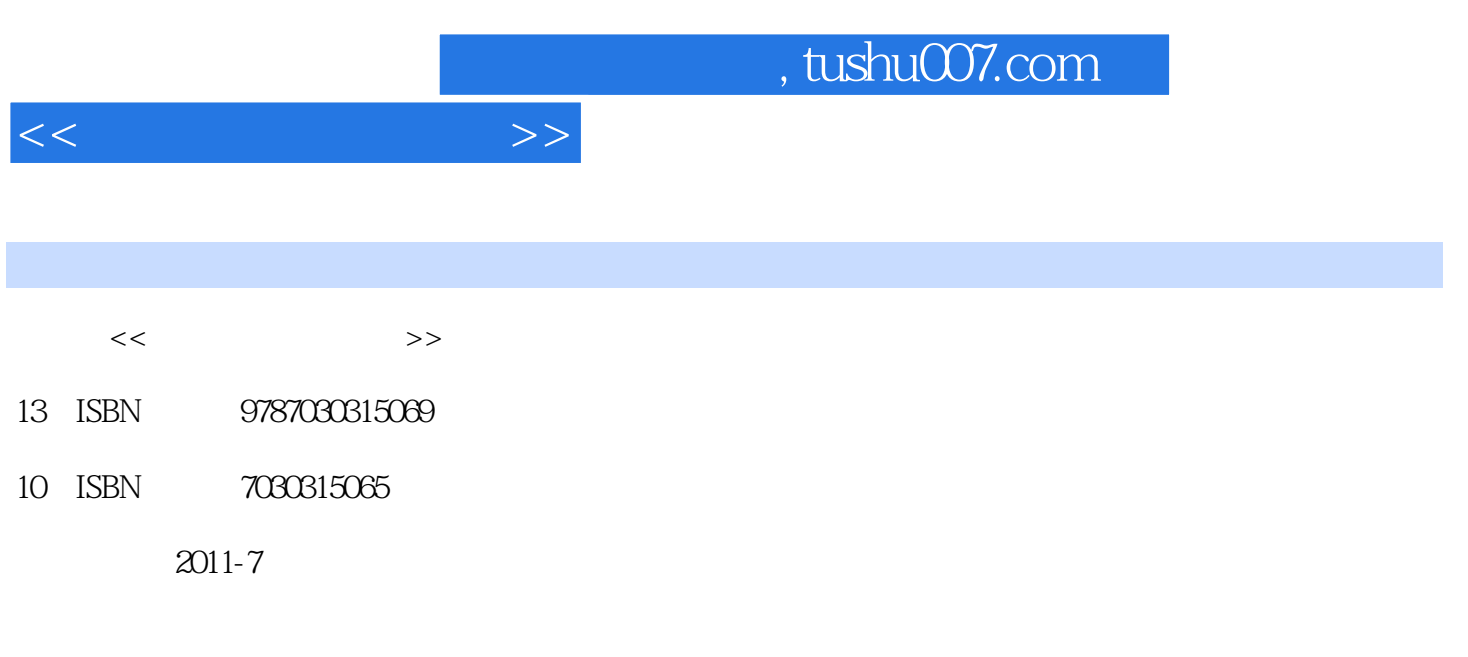

页数:253

PDF

更多资源请访问:http://www.tushu007.com

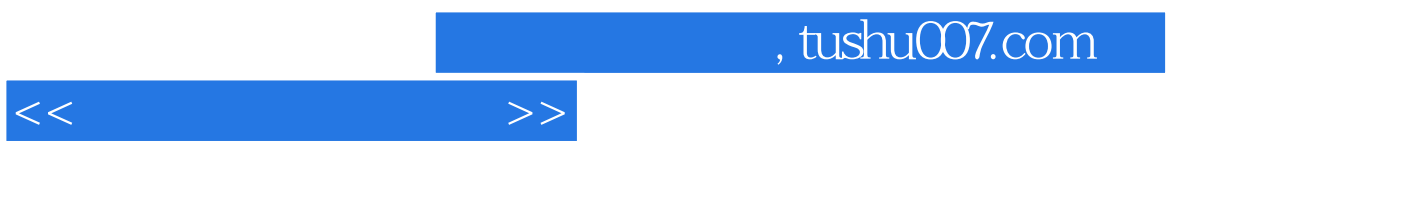

《随身查:电脑综合应用技巧》以技巧的形式,介绍了在使用电脑的过程中所需要掌握的操作系统,输

《随身查:电脑综合应用技巧》实用性和可操作性强,非常适合在日常生活与工作中使用电脑的读者。

*Page 2*

## , tushu007.com

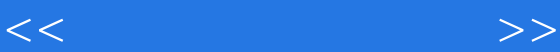

 $1$ 

Windows XP Windows Vista Windows 7 如何在Windows Vista中升级安装Windows 7 Windows XP<br>Windows 7 Windows 7

 $\mu$  and  $\mu$  and  $\mu$ 

如何自定义"开始"菜单

Windows Vista Windows XP

## $,$  tushu007.com

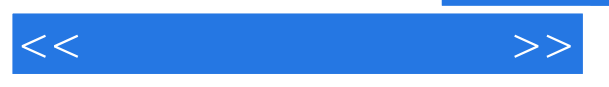

 ……  $3<sub>1</sub>$  $4<sub>1</sub>$  $5$  $6$ 

 $7$ 

 $8<sub>5</sub>$ 

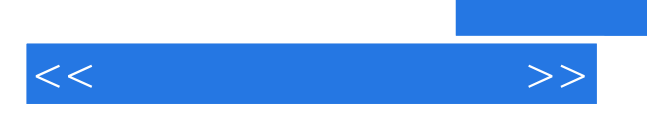

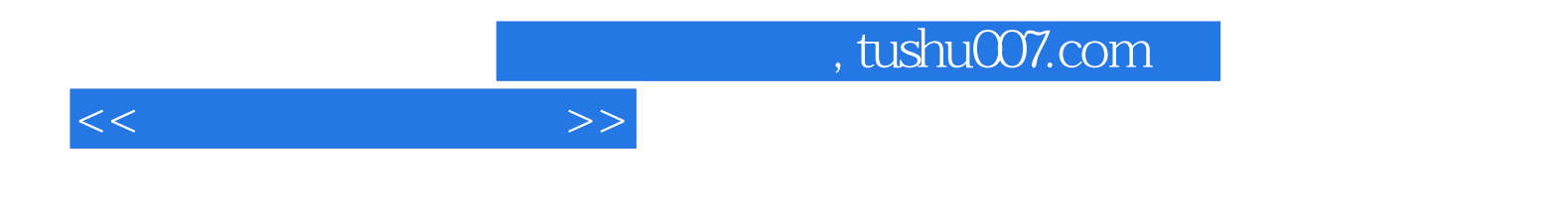

本站所提供下载的PDF图书仅提供预览和简介,请支持正版图书。

更多资源请访问:http://www.tushu007.com